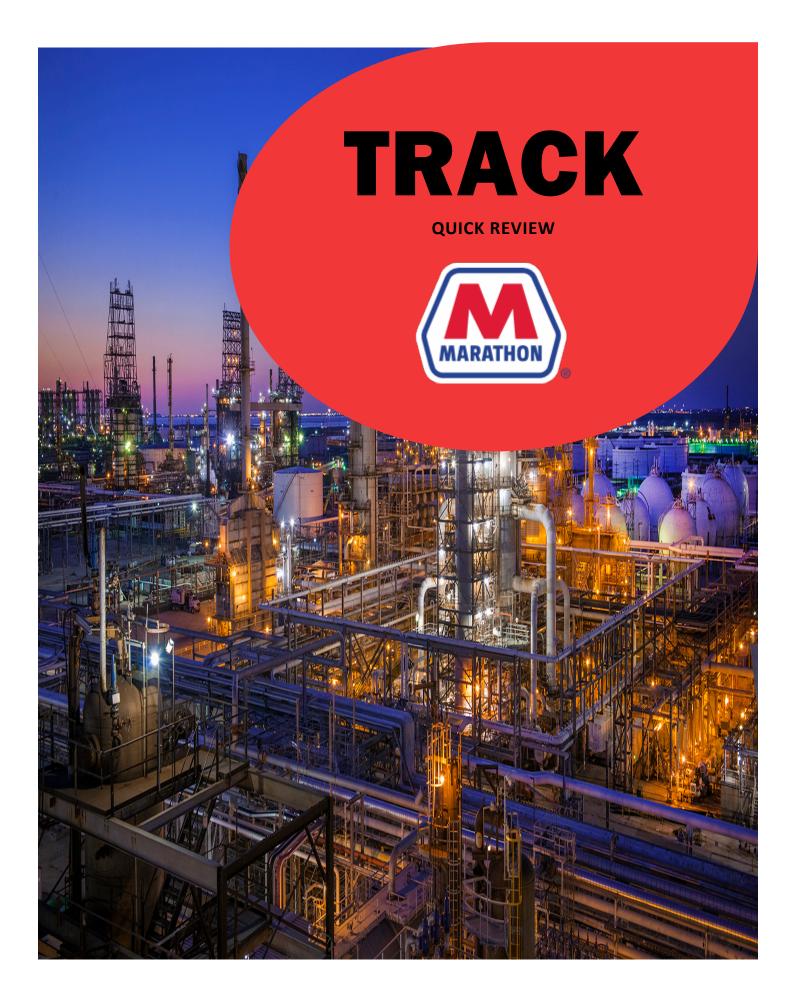

# QUICK REVIEW OF TRACK

| TABLE OF CONTENTS                      |      |
|----------------------------------------|------|
| Activity Screen                        | . 3  |
| Important Items on the Activity Screen | . 4  |
| Smart Rounding                         | 6    |
| Setting up Labor Groups                | . 9  |
| Adding a Personnel Identifier (PID)    | 10   |
| Allocating Labor                       | 11   |
| Using the Labor Allocation Upload      | 13   |
| Setting Up Labor Auto-Allocations      | 14   |
| Rental Equipment Record (RER)          | 15   |
| Building Equipment in Track            | 16   |
| Entering Equipment Activity Hours      | 17   |
| Assigning an Equipment Operator        | 18   |
| Assigning an Equipment Schedule        | 19   |
| Allocating Equipment                   | 20   |
| Setting Up Equipment Auto-Allocations  | 21   |
| Equipment Details                      | 22   |
| Entering Material Activity             | 23   |
| Allocating Material Charges            | 24   |
| Accepting Allocated Costs              | 25   |
| Not Allocated/Accepted Reports         | 26   |
| Frequently Used Reports                | 27   |
| Resolving Rejected Allocations         | 28   |
| Contractor Timekeeper Checklist        | . 29 |

# **ACTIVITY SCREEN**

# **ACTIVITY > LABOR HOURS > LABOR ACTIVITY**

- **1.** Track will default to today's date. You will always be working in Track a day behind, so change the date to the previous work date.
- Check the In/Out column for employees showing a status of Schedule by using the filter feature:

#### Example:

| Labor Hours<br>Organization<br>Excel Modul | n: Gro<br>Iar Scaffold All             | Groups     |        | w/Hide IN/OUT Correction<br>Allocations Request Override |         |                    |
|--------------------------------------------|----------------------------------------|------------|--------|----------------------------------------------------------|---------|--------------------|
| Labor Listing                              | header and drop it here to group by th | uat column |        |                                                          |         |                    |
| orag a column                              |                                        |            |        |                                                          |         | 🖸 Refresh   🚺      |
| K < 1                                      | > > Page size: 250 -                   |            |        |                                                          |         | 2 items in 1 pages |
|                                            | Resources                              | In/Out     | Skills | Scheduled                                                | On-Site | Net Time           |
|                                            | T                                      | schedule   | T      | T                                                        | T       | T                  |
|                                            | Lara, Jean C                           | SCHEDULE   |        | 0.00                                                     | 6.75    | 0.00               |
|                                            | Noto, Maria C                          | SCHEDULE   |        | 0.00                                                     | 2.80    | 0.00               |

**3.** Rehires will not have a SCHEDULE status but will show the skill and schedule previously assigned. Quickly communicate with your hiring center to submit a schedule or skill change if needed to your Track Admin, before you begin processing time for those resources.

**Note**: Rehires with an increase in scheduled hours or skill rate require a signed skill change request (submitted on the PRF) if they have been onsite within the past year. If there is no change in current employee assignments, or if the changes are decreases, the PRF is not needed.

**4.** Familiarize yourself with the meaning of resource statuses in the In/Out column. Refer to document titled "Track Exceptions on the Activity Screen" (Exception, Schedule, In, Out, OVR, OVR (I), OVR (O), etc.)

#### NOTE:

- The use of filters \_\_\_\_\_\_ in all columns is a handy tool to use narrowing search results.
- Remember to change pages and page size

# **IMPORTANT ITEMS ON ACTIVITY PAGE**

| Labor Hours                             |               |                 |                                                        |    |
|-----------------------------------------|---------------|-----------------|--------------------------------------------------------|----|
| Organization:<br>Excel Modular Scaffold | Group:        |                 | /Hide IN/OUT Correction<br>Allocations Request Overrin | de |
| From: 1/31/2017                         | To: 1/31/2017 | Inactive   Both |                                                        | -  |

### In/Out function

• Provides the Lenel scan date detail for only the individual selected.

#### **Calc Net function**

- Recalculates the selected employee's Net Time by running the business rules of their Pay Formula, Schedule, and On Site time.
- Check the box by the resource name, click Calc Net then Proceed
- Able to Calc Net multiple resources by checking multiple boxes then Calc net and Proceed
- Also able to "Calculate for All Resources listed" for all resources displayed on the page. Remember that there may be more than one page and if so, you must Calc Net for all resources on EACH page.
- To Calc Net for resource(s) on multiple dates, enter the date From and To date range, check the resource boxes then Calc Net and proceed. Review changes by expanding the selection; click the > icon to the left side of resource name:

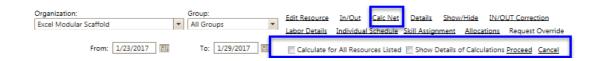

**Note:** You can get a more detailed calculation break down by checking "show details of calculations and proceed" when checked on an individual resource

#### Details

Shows a quick view of how Track calculated the employee's Net Time:

| ~ .                                | -                           |                      |             |                    |             | ,,,,,,, _             |
|------------------------------------|-----------------------------|----------------------|-------------|--------------------|-------------|-----------------------|
| Pay Computation Detail             |                             |                      |             |                    |             | Labor Detail          |
| Schedule Name: GBR 0600-1630       | M-Su LD                     | Cumulative Hours: 19 | .90         | Cycle Cumulative H | ours: 10.00 | 1/31/2017             |
| Pay Detail for Aceves, Javier      |                             |                      |             |                    |             |                       |
| Drag a column header and drop it h | ere to group by that column |                      |             |                    |             | 🐼 Refresh 丨 📓         |
| K < 1 > X Page size:               | 10 -                        |                      |             |                    |             | 3 items in 1 pages    |
| Net Time Type                      | Override Reason             | Hours/Extra Charges  | Paid        | Calculated         | Override    | Modified By           |
| <b>T</b>                           | <b>T</b>                    | T                    | No Filter 🔻 | <b>T</b>           | T           | T                     |
| EARLY TIME NOT PAID                |                             | Hours                | N           | 0.02               | 0.00        |                       |
| STRAIGHT                           | Dock Work                   | Hours                | Y           | 4.60               | 9.90        | jjohnston1 - 2/1/2017 |
| TRANSIT TIME                       |                             | Hours                | N           | 1.00               | 0.00        |                       |

#### Show/Hide

Works like a toggle; if selected, this feature will display the resources without gate activity for the day displayed. Track always defaults to view 'Active' resources but the option to also view 'Inactive' resources or 'Both' is available.

**Note:** Never calc net all resources while show/hide is open because all the inactive resources will get displayed on the Labor Hours screen for that day.

| Welcome jjohnst                  | ton1 Reporting Resources                 | Schedule Activity Allocations | Estimating Invoices Settings                                                            |                                                          | Theme: Sunset | Location: Galveston Bay Refinery |
|----------------------------------|------------------------------------------|-------------------------------|-----------------------------------------------------------------------------------------|----------------------------------------------------------|---------------|----------------------------------|
| Labor Hours                      |                                          |                               |                                                                                         |                                                          |               |                                  |
| Organization:<br>Excel Modular S |                                          | Dups                          | In/Out Calc Net Details Show<br>Individual Schedule Skill Assignment<br>Inactive 💿 Both | v/Hide IN/OUT Correction<br>Allocations Request Override |               |                                  |
| Labor Listing                    |                                          |                               |                                                                                         |                                                          |               |                                  |
| Urag a column nei                | ader and drop it here to group by that o | column                        |                                                                                         |                                                          |               | 🐼 Refresh   🚺                    |
| K < 1 2 3                        | 3456789 <b>&gt; &gt;</b> Pages           | ize: 250 🔻                    |                                                                                         |                                                          |               | 2093 items in 9 pages            |
|                                  | Resources                                | In/Out                        | Skills                                                                                  | Scheduled                                                | On-Site       | Net Time                         |
|                                  | T                                        | T                             | T                                                                                       | T                                                        | T             | <b>T</b>                         |
| >                                | Aburto, Andres                           |                               | Safety Supv A                                                                           | No Current Activity                                      |               | ,                                |
| >                                | Acevedo, Joshua J                        |                               | Scaffold - B                                                                            | No Current Activity                                      |               |                                  |
| >                                | Aceves, Javier                           |                               | Scaffold - A                                                                            | 60.00                                                    | 30.97         | 59.90                            |

#### **Labor Details**

This screen shows the full resource details in one place: employee gate activity, pay formula, schedule, skill, status, on-site time, net time, cumulative hours and cumulative ST hours (all ST hrs for the week not including today) cycle cumulative hrs (total cumulative hours for cycle/week not including today)

|                 | stion:                                               |                  |                                                                      | Group:                                                                |           | Resource:                                                                                           |         |                                                                                                    | Date:                                                                                    |                                                                                 |                                      |                                                     |                         |                                                                                                    |
|-----------------|------------------------------------------------------|------------------|----------------------------------------------------------------------|-----------------------------------------------------------------------|-----------|----------------------------------------------------------------------------------------------------|---------|----------------------------------------------------------------------------------------------------|------------------------------------------------------------------------------------------|---------------------------------------------------------------------------------|--------------------------------------|-----------------------------------------------------|-------------------------|----------------------------------------------------------------------------------------------------|
| Excel M         | odular Sc                                            | affold           |                                                                      | All Groups                                                            | -         | Aceves, Javie                                                                                       | r       |                                                                                                    | 1/23/2017                                                                                | 1 III - III                                                                     | Allocations                          |                                                     |                         |                                                                                                    |
| ay Detai        | a                                                    |                  |                                                                      |                                                                       |           |                                                                                                    |         |                                                                                                    |                                                                                          |                                                                                 |                                      |                                                     |                         |                                                                                                    |
| -Site:<br>3 hrs | Stat<br>OVF                                          |                  | Schd. Name:<br>GBR 0600-1630 M-                                      | Su LD                                                                 |           | mula:<br>L'Excel Scaffold                                                                           |         | Agreement<br>MS8R13801                                                                                                    | Skill:<br>Scaffold - A                                                                   | Net Hrs:<br>9.90                                                                | Cum. Hrs:<br>9.90                    | Cum.ST.Hrs:<br>0.00                                 | Cycle Cum. Hrs:<br>0.00 | E)<br>SI                                                                                                    |
|                 |                                                      |                  |                                                                      | Hour Entry                                                            | Form      |                                                                                                    |         |                                                                                                    |                                                                                          |                                                                                 |                                      |                                                     |                         |                                                                                                    |
|                 |                                                      |                  | Hour Typ                                                             |                                                                       |           |                                                                                                    | *       |                                                                                                    |                                                                                          |                                                                                 | Sugar                                | se Entry Form                                       |                         |                                                                                                    |
|                 |                                                      |                  | Override Reason                                                      |                                                                       |           |                                                                                                    | -       |                                                                                                    |                                                                                          |                                                                                 | ment: MS8R138                        |                                                     |                         |                                                                                                    |
|                 |                                                      |                  | Date                                                                 |                                                                       |           |                                                                                                    |         |                                                                                                    |                                                                                          |                                                                                 | Type: PER DIEM                       |                                                     |                         |                                                                                                    |
|                 |                                                      |                  | Hou                                                                  |                                                                       |           |                                                                                                    |         |                                                                                                    |                                                                                          | Expense Re                                                                      |                                      |                                                     |                         |                                                                                                    |
|                 |                                                      |                  |                                                                      | Submit                                                                | Cancel    |                                                                                                    |         |                                                                                                    |                                                                                          | 1.600.603                                                                       | Date: 1/23/2017                      | Amount                                              | 1.51                    |                                                                                                    |
|                 |                                                      |                  | Net Time Type                                                        | Override Reason                                                       | Paid      | Gird                                                                                                | Ovr     | Mudified By                                                                                                    |                                                                                          |                                                                                 | Submit                               | Cancel                                              |                         |                                                                                                    |
|                 | 1                                                    | ×                | STRAIGHT                                                             | Dock Work                                                             | Ŷ         | 9.30                                                                                                | 9.90    | johnstonl -<br>1/24/2017                                                                                                    | 1                                                                                        | Net Time Ty                                                                     |                                      | Narride Resson                                      | Calcult) Overtij        | Modified By                                                                                                    |
|                 | 1                                                    | ×                | LUNCH                                                                |                                                                       |           |                                                                                                    |         |                                                                                                    | No records to disp                                                                       |                                                                                 |                                      |                                                     | me acti overbi          | and the second second se |
|                 |                                                      |                  | DEDUCTION                                                            |                                                                       | N         | 0.50                                                                                                | 0.00    |                                                                                                    | K < 1 >                                                                                  | ×                                                                               |                                      |                                                     |                         |                                                                                                    |
|                 | /                                                    | ×                |                                                                      |                                                                       |           |                                                                                                    |         |                                                                                                    |                                                                                          |                                                                                 |                                      |                                                     | 0                       | tems in 1 page                                                                                                    |
|                 |                                                      | ~                | TRANSIT TIME                                                         |                                                                       | N         | 0.67                                                                                                | 0.00    |                                                                                                    |                                                                                          |                                                                                 |                                      |                                                     | 0                       | tems in 1 page                                                                                                    |
|                 | к <                                                  | 1>               |                                                                      |                                                                       | N         | 0.67                                                                                                |         | 3 items in 1 pages                                                                                                    |                                                                                          |                                                                                 |                                      |                                                     | 0                       | items in 1 page                                                                                                    |
| /0011           | K <                                                  |                  |                                                                      |                                                                       | N         | 0.67                                                                                                |         | 3 items in 1 pages                                                                                                    |                                                                                          |                                                                                 |                                      | _                                                   | 0                       | tems in 1 page                                                                                                    |
| _               | Details                                              | 1 >              |                                                                      | norrow O                                                              | UT: 00:00 |                                                                                                    |         | 3 items in 1 pages<br>Today ① Tomorrow                                                                                                    |                                                                                          | IT Correction                                                                   |                                      | _                                                   | 0                       | tems in 1 page                                                                                                    |
| _               | Details                                              | 1 >              | К                                                                    | norrow O<br>Date                                                      |           |                                                                                                    |         |                                                                                                    |                                                                                          |                                                                                 |                                      | +1 Day                                              | 0<br>Last Modified By   | tems in 1 page<br>Date Mod                                                                                                    |
| _               | Details                                              | 2 ><br>O Yester  | X<br>day ⊜ Today ⊙ Ton                                               |                                                                       |           | :00 OYeste                                                                                          | eday 🖷  | Today © Tomorrow                                                                                                    | Submit IN/OU                                                                             | IT Correction                                                                   |                                      | +1 Day<br>Move se                                   |                         | Date Mod                                                                                                    |
| N: 00           | Details                                              | 1 ><br>Yester    | X<br>day ⊛ Today ⊙ Ton<br>Direction                                  | Date                                                                  |           | 100 OYesta<br>Time                                                                                  | eday 오  | Today  Tomorrow Location                                                                                                    | Submit IN/OU<br>Ts Date                                                                  | IT Correction<br>-1 Day                                                         | 2                                    |                                                     |                         | Date Mod<br>2/1/20                                                                                                    |
| e 00            | Details                                              | 1 >              | A<br>day @ Today () Ton<br>Direction<br>In                           | Date<br>1/23/2017                                                     |           | :00 O Yesta<br>Time<br>05:55:00                                                                     | erday 🖷 | Today () Tomorrow<br>Location<br>553505 Gate42 Turnstile                                                                                        | Submit IN/OU<br>Ts Date<br>1/23/2017                                                     | IT Correction<br>-1 Day<br><u>s &lt; Mon</u>                                    | 2                                    | Move>>                                              |                         | Date Moc<br>2/1/20<br>2/1/20                                                                                                    |
| v: 00           | Details                                              | 1 >              | H<br>day @ Today O Ton<br>Direction<br>In<br>Out                     | Date<br>1/23/2017<br>1/23/2017                                        | UT: 00:00 | 100 Yesta<br>Time<br>05:55:00<br>05:55:14                                                           | erday 🖷 | Today () Tomorrow<br>Location<br>553505 Gate42 Turnstile<br>553509 Gate42 Turnstile                                                             | Submit INIOU<br>Ts Date<br>1/23/2017<br>1/23/2017                                        | IT Correction<br>-1 Day<br><< Mov<br><< Mov                                     | 2<br>2<br>2                          | Move >><br>Move >>                                  |                         | Date Mod<br>2/1/20<br>2/1/20<br>2/1/20                                                                                                    |
| 4: 00           | 2 Details                                            | 1 >              | H<br>day @ Today () Ton<br>Direction<br>In<br>Out<br>In              | Date<br>1/23/2017<br>1/23/2017<br>1/23/2017                           | UT: 00:00 | 00 O Yeste<br>05:55:00<br>05:55:14<br>06:18:48                                                      | erday 🖷 | Today O Tomorrow<br>Location<br>553505 Gate42 Turnstile<br>553509 Gate42 Turnstile<br>563701 Dock Trailer Cor                                   | Submit BK/OU<br>Ts Date<br>1/23/2017<br>1/23/2017<br>1/23/2017                           | T Correction<br>-1 Day<br><u>&lt;&lt; Man<br/>&lt;&lt; Man<br/>&lt;&lt; Man</u> | 2<br>2<br>2                          | Move >><br>Move >><br>Move >>                       | Last Modified By        | Date Mod<br>2/1/20<br>2/1/20<br>2/1/20<br>1/24/20                                                                                                    |
| N: 00           | Details                                              | Yester           | A day @ Today () Ton<br>Direction<br>In<br>Out<br>In<br>Out          | Date<br>1/23/2017<br>1/23/2017<br>1/23/2017<br>1/23/2017              | UT: 00:00 | 00 Yeste<br>0555:00<br>0555:14<br>0618:48<br>0618:49                                                | eday 🖷  | Today O Tomorrow<br>Location<br>553505 Gate42 Turnstile<br>553509 Gate42 Turnstile<br>563701 Dock Trailer Cor<br>Manual                         | Submit IN/OU<br>Ts Date<br>1/23/2017<br>1/23/2017<br>1/23/2017<br>1/23/2017              | T Correction<br>-1 Day<br><< May<br><< May<br><< May<br><< May                  | 2<br>2<br>2<br>2<br>2                | Move >><br>Move >><br>Move >><br>Move >>            | Last Modified By        |                                                                                                    |
| N: 00           | Details<br>100:00<br>7<br>7<br>7<br>7<br>7<br>7<br>7 | Yester<br>Yester | X<br>day @ Today () Ton<br>Direction<br>In<br>Out<br>In<br>Out<br>In | Date<br>1/23/2017<br>1/23/2017<br>1/23/2017<br>1/23/2017<br>1/23/2017 | UT: 00:00 | Time           05:55:00           05:55:14           06:18:48           06:18:49           06:50:51 | erday 🖷 | Today © Tomorrow<br>Location<br>553505 Gate42 Turnstile<br>553509 Gate42 Turnstile<br>563701 Dock Trailer Cor<br>Manual<br>559202 DOCK 31/32 IN | Submit IN/CU<br>Ts Date<br>1/23/2017<br>1/23/2017<br>1/23/2017<br>1/23/2017<br>1/23/2017 | 77 Correction<br>-1 Day<br>< < May<br>< < May<br>< < May<br>< < May<br>< < May  | 2<br>2<br>2<br>2<br>2<br>2<br>2<br>2 | Move >><br>Move >><br>Move >><br>Move >><br>Move >> | Last Modified By        | Date Mod<br>2/1/20:<br>2/1/20:<br>2/1/20:<br>1/24/20<br>1/24/20<br>2/1/20:                                                                                                    |

#### **Example of smart rounding:**

#### **Contract Terms & Conditions for Calculating Net Billable Hours**

#### Examples of rounding UP DOWN or SMARTLY:

\* You have a 15 minute rounding rule in place

- \* Vendor employee is on a 07:00am 17:30pm schedule.
- \* The employee clocks in at 07:02am and out at 17:30pm.

#### Time on site would = 9.97 hours (10.5 scheduled hours - .5 lunch - .03 late in)

UP: 9.97 hours will round up to 10 net billable hours

DOWN: 9.97 hours will round down to 9.75 net billable hours

**SMARTLY:** 9.97 hours will round up to 10 net billable hours/splitting the difference. If the net billable time would've been <= 9.92 it would round down to 9.75 net billable hours. If using this option there will be times when you are giving time back and times when you will be taking time away.

|   | Hints for Achieving Correct Net Hours                                                                                                    |
|---|----------------------------------------------------------------------------------------------------|
|   |                                                                                                    |
| > | Correct Pay formula must be assigned at Organization, Group or Resource level                                                                                                    |
| ) | Resource must have a contract and skill assignment                                                                                                    |
| > | Resource must have a schedule                                                                                                    |
|   | <b>NOTE:</b> If any change is made to pay formula, schedule, skill, contract, or group, <u>after</u> hours have been calculated automatically or manually, then the resource must have their time recalculated to incorporate the changes.                                                                                                    |
|   | If the pay formula is calculating <b><u>cumulative</u></b> hours for the week, anytime there is a change<br>to time during the week that has already been calculated (i.e., an override, exception<br>resolution, etc.), all days <u>following</u> the override must be recalculated as well to keep the<br>cumulative hours correct.                                                                                                    |
| > | To recalculate hours for one person, select resource, click CalcNet, then click Proceed.                                                                                                    |
| > | To recalculate specific multiple resources, click in the check box to the left of each name.<br>Click CalcNet and then click Proceed.                                                                                                    |
| > | To recalculate all resources listed on the screen, click CalcNet. Select the first option to Calculate for All Resources Listed then click Proceed. All the resources listed on the screen will be recalculated. (Do not use this function when the Show/Hide option has been used and resources with no activity are being displayed. This will make it appear these people were on-site even though the on-site time will be 0.00 and the net time will be 0.00.) |

**Note:** The daily activity report also provides details to help determine why a resource may not have the expected Net billable hours:

|       |                            |                                                         |                                                                                                    |                                                                                                    |                                                                                                    |                                                                                                    | Tools                                                                                                    |                                                                                                    |
|-------|----------------------------|---------------------------------------------------------|----------------------------------------------------------------------------------------------------|----------------------------------------------------------------------------------------------------|----------------------------------------------------------------------------------------------------|----------------------------------------------------------------------------------------------------|----------------------------------------------------------------------------------------------------|----------------------------------------------------------------------------------------------------|
|       |                            | Daily Activ                                             | ity                                                                                                    |                                                                                                    |                                                                                                    |                                                                                                    |                                                                                                    |                                                                                                    |
|       |                            |                                                         |                                                                                                    |                                                                                                    |                                                                                                    |                                                                                                    |                                                                                                    |                                                                                                    |
|       |                            | Clock Ti                                                | ime                                                                                                    | Schedu                                                                                                    | .ile                                                                                                    |                                                                                                    |                                                                                                    |                                                                                                    |
| PID   | Skill Type                 | In Time                                                 | Out Time                                                                                                    | Start Time                                                                                                    | End Time                                                                                                    | Time On Site                                                                                                    | Net Time                                                                                                    |                                                                                                    |
| bld   |                            |                                                         |                                                                                                    |                                                                                                    |                                                                                                    |                                                                                                    |                                                                                                    |                                                                                                    |
|       |                            |                                                         |                                                                                                    |                                                                                                    |                                                                                                    |                                                                                                    |                                                                                                    |                                                                                                    |
| 12815 | Scaffold - C               | 1545                                                    | 2230                                                                                                    | 0700                                                                                                    | 1730                                                                                                    | 6.75                                                                                                    | 1.80                                                                                                    |                                                                                                    |
|       |                            |                                                         |                                                                                                    |                                                                                                    |                                                                                                    | Tota                                                                                                    | al in Group:                                                                                                    |                                                                                                    |
|       |                            |                                                         |                                                                                                    |                                                                                                    |                                                                                                    |                                                                                                    |                                                                                                    |                                                                                                    |
| 410   | Prjct - Supt               | 0518                                                    | 1758                                                                                                    | 0530                                                                                                    | 1830                                                                                                    | 10.67                                                                                                    | 12.00                                                                                                    | E                                                                                                    |
| 447   | Prjct Mgr                  | 0542                                                    | 1803                                                                                                    | 0530                                                                                                    | 1830                                                                                                    | 10.93                                                                                                    | 11.70                                                                                                    |                                                                                                    |
| 7443  | Insulator Supt             | 0702                                                    | 1756                                                                                                    | 0600                                                                                                    | 1900                                                                                                    | 10.48                                                                                                    | 10.40                                                                                                    |                                                                                                    |
|       |                            |                                                         |                                                                                                    |                                                                                                    |                                                                                                    | Tota                                                                                                    | al in Group:                                                                                                    |                                                                                                    |
|       | aid<br>12815<br>410<br>447 | 12815 Scaffold - C<br>410 Prjct - Supt<br>447 Prjct Mgr | Clock Ti<br>PID Skill Type In Time<br>old<br>12815 Scaffold - C 1545<br>410 Prjct - Supt 0518<br>447 Prjct Mgr 0542 | Jold         12815         Scaffold - C         1545         2230           410         Prjct - Supt         0518         1758           447         Prjct Mgr         0542         1803 | PID         Skill Type         In Time         Out Time         Schedu           Did         12815         Scaffold - C         1545         2230         0700           410         Prjct - Supt         0518         1758         0530           447         Prjct Mgr         0542         1803         0530 | PID         Skill Type         In Time         Out Time         Schedule           PID         Skill Type         In Time         Out Time         Start Time         End Time           old         12815         Scaffold - C         1545         2230         0700         1730           410         Prjct - Supt         0518         1758         0530         1830           447         Prjct Mgr         0542         1803         0530         1830 | PID         Skill Type         In Time         Out Time         Start Time         End Time         Time On Site           Did         12815         Scaffold - C         1545         2230         0700         1730         6.75           12815         Scaffold - C         1545         2230         0700         1730         6.75           12816         Scaffold - C         1545         2230         0700         1730         6.75           12817         Scaffold - C         1545         2230         0700         1730         6.75           12817         Scaffold - C         1545         2230         0700         1730         6.75           12817         Scaffold - C         1545         2230         0700         1730         6.75           12817         Scaffold - C         1545         2230         0700         1730         6.75           12817         Scaffold - C         1545         2030         1830         10.67           440         Prjct Ngr         0542         1803         0530         1830         10.93           7443         Insulator Supt         0702         1756         0600         1900         10.48 <td>PID         Skill Type         In Time         Out Time         Start Time         End Time         Time On Site         Net Time           old         12815         Scaffold - C         1545         2230         0700         1730         6.75         1.80           12815         Scaffold - C         1545         2230         0700         1730         6.75         1.80           410         Prjct - Supt         0518         1758         0530         1830         10.67         12.00           447         Prjct Mgr         0542         1803         0530         1830         10.93         11.70</td> | PID         Skill Type         In Time         Out Time         Start Time         End Time         Time On Site         Net Time           old         12815         Scaffold - C         1545         2230         0700         1730         6.75         1.80           12815         Scaffold - C         1545         2230         0700         1730         6.75         1.80           410         Prjct - Supt         0518         1758         0530         1830         10.67         12.00           447         Prjct Mgr         0542         1803         0530         1830         10.93         11.70 |

#### **Request Override**

- Overrides are submitted to adjust a resource's hourly calculation.
- Check one or multiple resources and then click Request Override

| Welcome jjohnston1                               | Reporting Resources | Schedule Activity Allocati                                         | ons Estimating Invoices | Settings                              | Theme: Sunset 👻              | Location: Galveston Bay Refinery 🔹 |
|--------------------------------------------------|---------------------|--------------------------------------------------------------------|-------------------------|---------------------------------------|------------------------------|------------------------------------|
| Labor Hours                                      |                     |                                                                    |                         |                                       |                              |                                    |
| Organization:<br>Excel Modular Scaffold<br>From: |                     | Il Groups                                                          |                         | signment Allocations Request Override | rride for selected resources |                                    |
| Labor Listing<br>Drag a column header an         |                     | click here for all resou<br>the ones you want to<br>also filter by | do override on. Can     | t                                     |                              | 🔗 Refresh   関                      |
| K < 1 2 3                                        | ⊬age                | also mer by                                                        | group.                  |                                       |                              | 619 items in 3 pages               |
|                                                  | Resources           |                                                                    |                         | Scheduled                             | On-Site                      | Net Time                           |
|                                                  |                     |                                                                    |                         |                                       |                              |                                    |
|                                                  | T                   | <b>T</b>                                                           | <b>T</b>                | T                                     | T                            | T                                  |
| Aceves, Ja                                       |                     | OVR(O)                                                             | Scaffold - A            | 10.00                                 | 3.60                         | 9.90                               |
|                                                  |                     |                                                                    |                         |                                       |                              |                                    |

**Note:**Use the Daily Activity report to check for Early and/or Late time may determine if a Temp Schedule override is needed.

| Organization:                           |       | Filter Override | IS:     |        | From   |        | To:    |                 |        |            |        |           |          |        |        |          |        |                    |        |              |                   |
|-----------------------------------------|-------|-----------------|---------|--------|--------|--------|--------|-----------------|--------|------------|--------|-----------|----------|--------|--------|----------|--------|--------------------|--------|--------------|-------------------|
| Excel Modular Scaffold                  | ~     | Show Requ       | ested   |        | ~      |        | 11     | E.              | Vi     | ew Overrid | les    | Process C | verrides | Hist   | ory    | Labor De | etails |                    |        |              |                   |
| Handler:                                |       | Override Reas   | ion:    |        |        |        |        |                 |        |            |        |           |          |        |        |          |        |                    |        |              |                   |
| All Handlers                            | ~     | All Override    | Reasons |        | $\sim$ |        |        |                 |        |            |        |           |          |        | -      |          |        |                    |        |              |                   |
| verride Listing                         |       |                 |         |        |        |        |        |                 |        |            |        |           |          |        |        |          |        |                    |        |              |                   |
| Organizations                           |       |                 |         |        |        |        |        | ll the h        |        |            |        |           |          |        |        |          |        |                    |        |              | ~                 |
| rag a column header and drop it here to | aroup | ov that column  |         |        |        |        |        | re clic<br>omme |        |            |        |           |          |        |        |          |        |                    |        |              |                   |
|                                         |       |                 |         |        |        |        | шс     |                 |        |            |        | ason t    |          |        |        |          |        |                    | Ø      | Refresh      | 1 🔯               |
| K < 1 > X Page size: 10                 | •     |                 |         |        |        |        |        |                 |        |            |        |           |          |        |        |          |        |                    | :      | 2 items in 1 | 1 pages           |
| Resource ST H                           | rs ST | Ext ST Tot      | OT Hrs  | OT Ext | OT Tot | DT Hrs | DT Ext | DT Tot          | R4 Hrs | R4 Ext     | R4 Tot | R5 Hrs    | R5 Ext   | R5 Tot | R6 Hrs | R6 Ext   | R6 Tot | Override<br>Reason | Commer | Date<br>TS   | Excepti<br>Handle |
| T                                       |       | 1               |         |        |        |        |        | 1               |        |            |        |           |          |        |        |          |        |                    |        |              |                   |
| Aceves. Javier 9.90                     | 1.    | 10              | 0.00    | 0.00   | 0.00   | 0.00   | 0.00   | 0.00            | 0.00   | 0.00       | 0.00   | 0.00      | 0.00     | 0.00   | 0.00   | 0.00     | 0.00   | Tempo              | detail | 1/31/201     | lijiohn           |

- Remember to use the most reasonable choice for the Override Reason (Holdover, Offsite, Drug Screen, etc)
- In the comments field, enter important details to substantiate the Override reason and include the name of the MPC rep which requested/approved employee Holdover, Early In, etc.
- You can now also attach documents to your overrides. For example, if a holdover override is needed, you can attach the signed OT Request form to your OVR submission. This document will then be available to the Track Admin and Approver for viewing. Check the box next to the name of the resource(s) that you would like the form to be attached to and then click "Add Attachment", select the desired file from your computer and click Upload to save.

| 🔊 Track' 🎟 🛚                     | RODUCTION             |                  |                 |          |                |                  |                  |                |        |                  |                        |               |            | STrack U & kaliet          |
|----------------------------------|-----------------------|------------------|-----------------|----------|----------------|------------------|------------------|----------------|--------|------------------|------------------------|---------------|------------|----------------------------|
| Home Reporting Resources Sch     | edule Activity Alloca | tions Estimating | Invoices Settin | lgs      |                |                  |                  |                |        |                  |                        | Theme: Sunset | -          | Location: Galveston Bay Re |
| Override Hours                   |                       |                  |                 |          |                |                  |                  |                |        |                  |                        |               |            |                            |
| Organization:                    | Filter Overrides:     | From             | m: To:          |          |                | _                |                  |                |        |                  |                        |               |            |                            |
| Excel Modular Scaffold           | ✓ Show Requested      | ~                | <b></b>         | 1        | /iew Overrides | Add Attach       | ment             | Process Ove    | rrides | History          | Labor Details          |               |            |                            |
| andler:                          | Override Reason:      |                  |                 |          |                |                  |                  |                |        |                  |                        |               |            |                            |
| All Handlers                     | ✓ All Override Reason | ns 🗸             |                 |          |                |                  |                  |                |        |                  |                        |               |            |                            |
| verride Listing                  |                       |                  |                 |          |                |                  |                  |                |        |                  |                        |               |            |                            |
| rganizations                     |                       |                  |                 |          |                |                  |                  |                |        |                  |                        |               |            |                            |
| verride Reason 🔺 😰 - Date TS 🔺 🛞 |                       |                  |                 |          |                |                  |                  |                |        |                  |                        |               |            |                            |
|                                  |                       |                  |                 |          |                |                  |                  |                |        |                  |                        |               | Q.         | Restore defaults   🔗 Refre |
| K K 1 > X Page size: 10 -        |                       |                  |                 |          |                |                  |                  |                | _      |                  |                        |               |            | 2 item                     |
| ✓ ☑ Resource                     | ST Hrs ST Ext ST      | T Tot OT Hrs     | OT Ext OT Tot   | DT Hrs D | TExt DT Tot    | R4 R4<br>Hrs Ext | R4 R5<br>Tot Hrs | RS R<br>Ext To |        | R6 R6<br>Ext Tot | Override Reason        | Comments      | Date TS    | Exception Handler          |
| T                                | T                     | T                | T               | T        | T              |                  |                  |                |        |                  | T                      | T             | <b>T</b>   | T                          |
| Override Reason:                 |                       |                  |                 |          |                |                  |                  |                | _      |                  |                        |               |            |                            |
| Date TS: 11/17/2020 12:00:00 A   | м                     |                  |                 |          |                |                  |                  |                |        |                  |                        |               |            |                            |
| Cruces, Saul                     | 10.00 0.0 10.         | 00 0.00          | 0.0 0.00        | 0.00 0.0 | 0.00           | 0.00 0.0         | 0.00 0.00        | 0.0 0.0        | 0.00   | 0.0 0.0          | Select Override Reason |               | 11/17/2020 | Select Handler V           |
| Cruces Cruz, Rolando             | 10.00 0.0 10.         | 00 0.00          | 0.0             | 0.00 0.0 | 0.00           | 0.00             | 0.00 0.00        | 0.0 0.0        | 0.00   | 0.0              | Select Override Reason |               | 11/17/2020 | Select Handler 🗸           |

## SETTING UP LABOR GROUPS

# **RESOURCES > ADD RESOURCES > LABOR GROUP**

• This feature is useful to group resources together for easier review of net time, allocation, reporting, etc. Labor Groups can be set up for any common category. Example group names: *Nightshift, Days, TAR, Projects, Indirects, Directs, Paint, Scaffold, John's Crew, etc.* 

| Velcome jjohnstonl     | Reporting | Resources | Schedule    | Activity | Allocations | Estimating | Invoices  | Settings    |             |                | Theme | E Sunset |
|------------------------|-----------|-----------|-------------|----------|-------------|------------|-----------|-------------|-------------|----------------|-------|----------|
| abor Hours             |           | Availabl  | e Resources | •        |             |            | _         |             |             |                |       |          |
|                        |           | Add Res   | ources      | •        | Add Labor   |            |           |             |             |                |       |          |
| Organization:          |           | Grou      | •           |          | Labor Group | )          | alc Net D | etails Show | /Hide IN    | OUT Correction |       |          |
| Excel Modular Scaffold |           | - All C   | Groups      | 1        | Add Equipm  | ent        |           | A           | Allerentier | Request Ove    | reida |          |

• How to create Labor Groups:

| 🥘 Track (tm) Sof                        | tware - Internet Explorer                    |                                                                                  |                                                                                                    |                 |          |   |                                                                                                    |
|-----------------------------------------|----------------------------------------------|----------------------------------------------------------------------------------|----------------------------------------------------------------------------------------------------|-----------------|----------|---|----------------------------------------------------------------------------------------------------|
| Trace                                   | <b>CK</b> <sup>*</sup> Right. On Time.       |                                                                                  |                                                                                                    |                 |          |   | Home Logort Hel                                                                                                    |
| Welcome jjohnston1                      | Reporting Resources Schedule                 | Activity Allocati                                                                | ons Estimating                                                                                                    | Invoices        | Settings |   | Theme: Sunset    Location: Galveston Bay Refinery                                                                                                    |
| Labor Group - Assign                    | ı Labor                                      |                                                                                  |                                                                                                    |                 |          |   |                                                                                                    |
| Organization:<br>Group:<br>Pay Formula: | Excel Modular Scaffold<br>Inactive<br>«None» | •                                                                                | )elete                                                                                                    | • <u>Assign</u> |          |   | Create New Group                                                                                                    |
| Labor Group Listing                     |                                              |                                                                                  |                                                                                                    | _               |          |   |                                                                                                    |
| Notin a Group:<br>Lara, Jean C          |                                              | Ab<br>Ao<br>Ao<br>Ao<br>Ao<br>Ao<br>Ao<br>Ao<br>Ao<br>Ao<br>Ao<br>Ao<br>Ao<br>Ao | up Members:<br>uro, Andres<br>evedo, Joshua J<br>vess, Miguel<br>osta, Amando<br>osta, Cesar R<br>una, Alberto<br>ame, Arturo N<br>ame, Arturo N<br>ame, Arturo N<br>ame, Arturo N<br>uilar, Juan N<br>uilar, Juan N<br>uilar, Juan N<br>uilar, Juan N<br>uilar, Joan N<br>uilar, Joan N<br>uilar, Joan N<br>uilar, Joan N<br>uilar, Joan N<br>uilar, Joan N<br>uilar, Joan N<br>uilar, Sabino<br>uilar, Gabriela N<br>uirre, Gabriela N<br>uirre, Palma, Byro<br>bb, Folarin H<br>mis, Jersal N |                 |          | • | <ol> <li>Create name and click add</li> <li>Highlight resource or resources and click add</li> <li>Done you just made a group</li> <li>To remove from Group, Highlight resource from<br/>group members and then click remove and then<br/>add them to another group if you would like, etc.</li> </ol> |

# **ADDING A PERSONNEL IDENTIFIER (PID)**

# **ACTIVITY > LABOR HOURS > LABOR ACTIVITY**

- This feature is useful to add a company's Unique Employee Identifier (employee number) to the resources in Track.
- In the Labor Activity screen, select a resource then click the Edit Resource button:

| /elcome jjohnston1                                            | Reporting Resources | Schedule Activity Allocat | ons Estimating Invoices Settings                                                                                           |                                                            | Theme: Sunset 👻 I                       | ocation: Galveston Bay Refinery 🔹 |  |  |
|---------------------------------------------------------------|---------------------|---------------------------|----------------------------------------------------------------------------------------------------|------------------------------------------------------------|-----------------------------------------|-----------------------------------|--|--|
| abor Hours                                                    |                     |                           |                                                                                                    |                                                            |                                         |                                   |  |  |
| Organization:<br>Excel Modular Scaffo<br>Froi                 |                     | Ed                        | urce In/Out Calc Net Details Shi<br>rails Individual Schedule, Skill Assignmen<br>it selected resource<br>e Unactive Uboth | w/Hide IN/QUT Correction<br>t Allocations Request Override | . ✓ box by resource<br>2. click edit re |                                   |  |  |
| bor Listing                                                   | _                   |                           |                                                                                                    |                                                            | _                                       |                                   |  |  |
| Yrag a column header and drop it here to group by that column |                     |                           |                                                                                                    |                                                            |                                         |                                   |  |  |
|                                                               |                     |                           |                                                                                                    |                                                            |                                         | 🐼 Refresh   📓                     |  |  |
| к < 1 > Ж                                                     | Page size: 250 🔻    |                           |                                                                                                    |                                                            |                                         | 3 items in 1 page                 |  |  |
|                                                               | Resources           | in/Out                    | Skills                                                                                                    | Scheduled                                                  | On-Site                                 | Net Time                          |  |  |
|                                                               | T                   | T                         | T                                                                                                    | T                                                          | <b>T</b>                                | T                                 |  |  |
| Deleon                                                        | Abraham             | EOV(O)                    | Prjct - Supt                                                                                                    | 12.50                                                      | 10.67                                   | 10.4                              |  |  |
| Graves,                                                       | John M              | OUT                       | Prjct Mgr                                                                                                    | 12.50                                                      | 10.93                                   | 11.2                              |  |  |
| Rogero                                                        | Cesar               | EOV(O)                    | Insulator Supt                                                                                                    | 12.50                                                      | 10.48                                   | 10.4                              |  |  |
|                                                               |                     |                           |                                                                                                    |                                                            |                                         |                                   |  |  |

• In the Labor Information screen, enter the unique ID in the PID field, then click Save:

| Welcome jjohnston1 Reporting Resources                                                                                                    | Schedule Activity Allocations | Estimating Invoices Setting      | s The           |  |  |  |  |  |
|----------------------------------------------------------------------------------------------------|-------------------------------|----------------------------------|-----------------|--|--|--|--|--|
| Labor Information                                                                                                    |                               |                                  |                 |  |  |  |  |  |
| Organization: Excel Modular Scaffold                                                                                                    | ✓ Group: INDIRECTS            | ~                                |                 |  |  |  |  |  |
| Last Name: Graves                                                                                                    | First Name: John              | MI: M                            |                 |  |  |  |  |  |
| Labor ID: 001-10118                                                                                                    | SSN:                          | External Reference: 00           | 1-10118         |  |  |  |  |  |
| Modify Labor ID                                                                                                    | PID: 447                      | Contractor ID:                   |                 |  |  |  |  |  |
| Active Is Runner Is Employee                                                                                                    | Has Default Assignment        | <none> V</none>                  |                 |  |  |  |  |  |
| Agreement: MSBR13801                                                                                                    | / Skill: <none></none>        | ✓ Assign Agreement & Skill Scher | dule Assignment |  |  |  |  |  |
| Pay Formula: <none></none>                                                                                                    |                               | ✓ Pay Formula Assignment         |                 |  |  |  |  |  |
| Labor Type for Prorations:<br>Salaried Salaried Non-Exempt Wage None<br>Last Modified by TRACK ACS WEB SERVICE on 2/1/2017 4:45:31 PM<br>Save Service New |                               |                                  |                 |  |  |  |  |  |

# **ALLOCATING LABOR**

# ALLOCATIONS > ALLOCATIONS > LABOR HOUR

There are many different ways to allocate Labor. Below is how to manually allocate one resource at a time.

| Track Right. On Time.                                        |             |               |                  |         |                              |               |   |              |
|--------------------------------------------------------------|-------------|---------------|------------------|---------|------------------------------|---------------|---|--------------|
| Velcome jjohnston1 Reporting Resources Schedule Activity     | Allocations | Estimating    | Invoio           | es      | Settings                     | Theme: Sunset | • | Location: Gi |
| abor Other Costs Exception                                   | Allocatio   | ons           | - F              |         | Labor Hours                  |               |   |              |
| rganization: Excel Modular Scaffold V Group: All Gro         | •           |               | Quick Allocation |         |                              |               |   |              |
| rganization: Excel Modular Scanolo 🗸 Group: All Gro          | Not Allo    | cated Reports | •                |         | Quick Allocation By Resource |               |   |              |
| Jubmit Check All Uncheck All                                 | Accepta     | nce           | •                |         | Labor Manual Hours           |               |   |              |
|                                                              | Not Acc     | epted Reports | •                |         | Labor Expense Entry          |               |   |              |
| abor Other Cost Exception                                    |             |               |                  |         | Equipment Hours/Costs        |               |   |              |
| rag a column header and drop it here to group by that column |             |               |                  |         | Material Charges             |               |   |              |
|                                                              |             |               |                  | Prorate |                              |               |   |              |
| K < 1 > > Page size: 10 -                                    |             |               |                  |         |                              |               |   |              |

 Once the resource's desired Net Time is calculated and available to allocate for the date selected, enter the PO, WO, and Extra field (optional but useful for payment application) then click Submit:

|                                                           | igin. On th          | ne.           |                   |               |                    |             |                |                   |                 |             |                |                  |                                       |             |               |
|-----------------------------------------------------------|----------------------|---------------|-------------------|---------------|--------------------|-------------|----------------|-------------------|-----------------|-------------|----------------|------------------|---------------------------------------|-------------|---------------|
| Welcome jjohnston1 Report                                 | ing Resources        | Schedule      | Activity          | Allocations   | Estimating         | Invoices    | Settings       |                   |                 |             | Theme:         | Sunset           |                                       | + Location: | Galveston Bay |
| Allocate Labor                                            |                      |               |                   |               |                    |             |                |                   |                 |             |                |                  |                                       |             |               |
| Organization:<br>Excel Modular Scaffold                   | Grou                 | ip:<br>Groups | •                 | <<            | Date:<br>1/31/2017 | ] 🔲 🔉       | Select         | Template          | Accepta         | nce L       | abor Details   | Accept           | / Unaccept Allo                       | cation      |               |
| Resources:<br>Aceves, Javier                              | Availab              |               |                   |               |                    |             |                | llocated:         |                 |             |                |                  |                                       |             |               |
| Acuna-Deleon, Juan<br>Adame, Javier G<br>Aguilar, Jesus A | S/T<br>9             | .90 0/T       | D/T<br>0.00       | R4<br>0.00    |                    | 0.00        | C (\$)<br>0.00 | S/T<br>9.90       | O/T<br>0.00     | D/T<br>0.00 | R4<br>0.00     | 0.00             | R6 E/C<br>0.00                        | 0.00        |               |
| Aguillon, Juan M<br>Aguirre, Gabriel D                    | Order T     POWO     |               |                   | Purchase Orde | er Line Item: 🗇    | Work O      | rder: 🤛        |                   | ]               |             |                |                  |                                       |             |               |
| S/T         \$/hr         S/T Code           0.00         | о/т<br>0.00          | \$/hr O/T C   | ode               | D/T           | \$/hr D/T          | Code        | R4             | \$/hr<br>] 0.0000 |                 | /hr R6      | 5 <b>\$/hr</b> | E/C (\$)<br>0.00 | E/C Code                              |             |               |
|                                                           | reement:<br>SBR13801 | Skill *       | Type:<br>fold - A |               |                    | Grou<br>Pro | up:<br>Igrams  | Shif<br>Ta        | it:<br>y (Base) | • Ex        | tra:           |                  | GL Account :                          | •           |               |
| Submit Cancel                                             | Drop Down List?      | 3 Get Mor     | e Info            | _(            | Cante              | emp cha     | inge ski       | ill here          |                 |             | $\neg$         | son              | leave bla<br>nething to<br>onciling p | help wit    | th            |
| Never change                                              | e anything v         | vith the d    | efault            | J             |                    |             |                |                   |                 |             | C              | 100              | onening p                             | , ayment    |               |

### Note:

Allow the Area to Default. Never edit this field to allow proper approval routing.

The resource's assigned <u>Skill Type</u> will default but the option to update is available for temporary changes **less than one week**.

The Extra field may be useful A/R to reconcile payments received; however, this is an **optional** data field and is not required to be used.

Track allows the Available Hours to be allocated to a single WO or multiple WO#'s. This is done by editing the ST, OT, or DT hour field in the middle section of the screen. Once the first WO# is allocated, the Available Hours remaining to be allocated will be reduced.

Allocations should **ALWAYS** end in a 0 or 5.

**NEVER** submit a negative allocation to balance the available hours verses allocated hours as a correction. This type of correction can only be done as an Override

Remember to check for Negatives.

#### Example of when negatives happen:

- 1. Allocate **10** hours but **0** net hours available because wrong schedule and no override was done.
- Allocated and then asked for override to be deleted before deleting allocation. Have to first delete allocation and then override, otherwise can't get back to allocation to edit or delete, but not allocated report will show negative. Will need to input override just to delete allocation and then delete override....
- 3. Allocated Per Diem, but then asked for it to be removed will show a negative amount if not first removed from allocation.
- 4. If calc net is done for the whole week, cumulative hours may change and cause a negative due to not calc netting daily after all overrides processed.

# MPC expectations are that allocations need to be done for the previous day by 10am.

#### USING LABOR ALLOCATION UPLOAD

- 1. Run M-Allocation Import Form (Excel) Can only run daily.
- Review all columns of data and explain what needs to be filled out. Use the Quick Reference guide page 5 & 6 to do this.
- 3. You'll notice the PID is here if you filled it out on the edit resource screen
- 4. If you have someone set up with auto-allocation, their PO and MO will be displayed
- 5. You can change skill, but it has to be a valid skill assigned to your organization.
- 6. Add time will default to N. If you put Y, it won't allow you to add time.
- GBR is not using level 3 or 4. If you use auto allocation it may put something in level 3, otherwise leave blank.
- If you are doing multiple allocations, you will need to insert rows and copy data and modify hours.
- 9. IF THERE ARE MULTIPLE ALLOCATION YOU MUST REMOVE TOTAL HOURS BEFORE YOU IMPORT
- 10. Enter invoice #, etc. in Extra Field
- 11. Save version, then copy and paste into Track Import Template
  - a. Settings Utilities Track Import
  - b. Import Templates Open Double click folder Double click allocation.xls enable editing – COPY ROW 2 AND DOWN FROM YOUR SPREADSHEET, PASTE SPECIAL VALUES
- 12. Track will only look at 1<sup>st</sup> tab and it must say TrackImport
- 13. Save in a location of your preference go back to Track
- Import type =Allocation, Deliminators = excel, ALWAYS CHECK ANALIZE Browse locate file Import.
- 15. Refresh until you see it processed and you have a log file
- If log file does not show you proper error, run "import error log" report. You will need your import id.
- Fix problems analyze again and one it states it is successful, import again, but this time do not check analyze.
- Logs listed can be deleted unless the import went in clean. You can't delete, so you can see history.
- 19. Always check to make sure your allocations are complete by running your non-allocated report or the project management report.

# **AUTO ALLOCATION**

# SCHEDULE > VIEW SCHEDULE > LABOR SCHEDULE

| Welcome jjohnston1                 | Reporting        | Resources     | Schedule            |   | Allocations | Estimating                                           | Invoices | Settings             |   |              |                    | The     | me: Sur | iset | - | Location |
|------------------------------------|------------------|---------------|---------------------|---|-------------|------------------------------------------------------|----------|----------------------|---|--------------|--------------------|---------|---------|------|---|----------|
| Daily Scheduled Res                | ources           |               | View Sc             |   |             | abor Schedule                                        |          |                      | _ | _            | _                  | _       | _       | _    | _ |          |
| rganization:<br>Excel Modular Scaf |                  | Group:        | Build Sc<br>Assignn |   | • F         | equipment Sche<br>Resources Count<br>St'd Labor Cost | t        | iroup Assign         |   | Show/Hi      | de                 |         |         |      |   |          |
| Acuna-Deleon, Ju                   | ian              | Pntr - B      |                     |   | _ '         | Manpower                                             |          | , <del>,,,,,,,</del> | ~ | Add A        | uto-Allocati       | on      |         |      |   |          |
| Aquillon, Juan M                   |                  | Scaffold - C  |                     |   |             |                                                      |          |                      |   | From:<br>To: | 2/5/2017           |         |         |      |   |          |
| Alanis, Juan F                     |                  | Scaffold - A  |                     |   |             |                                                      |          |                      |   | Order        | Type: Dropi        |         |         |      |   |          |
| Alfaro, Edwin F                    |                  | Scaffold Lea  | d                   |   |             |                                                      |          |                      |   | POW          | O<br>se Order Line | ltem: 🗇 | ~       |      |   |          |
| Almanza Jr, Arma                   | ndo              | Scaffold Lead | d                   |   |             |                                                      |          |                      |   | Marth C      | )rder: 💬           |         |         |      |   |          |
| Alvarado Gonzal                    | <u>Cristobal</u> | Scaffold Fore | e A                 |   |             |                                                      |          |                      |   |              | inder. 🛩           |         |         |      |   |          |
| Alvarez, Marco A                   |                  | Scaffold - A  |                     |   |             |                                                      |          |                      |   | Extra:       |                    |         |         |      |   |          |
| Alvarez, Mauricio                  |                  | Scaffold - A  |                     |   |             |                                                      |          |                      |   | Area ID      | :<br>It Area       |         |         | ~    |   |          |
| Alvarez, Miguel A                  |                  | Scaffold - B  |                     |   |             |                                                      |          |                      |   | GL Acco      |                    |         |         | •    |   |          |
| Alvarez, Roman                     |                  | Insulator GF  |                     | 1 |             |                                                      |          |                      |   | Assian       | Unassign           | •       |         |      |   |          |

- Select group or use all groups
- Select resource or resource's name
- Choose from and to date
- Enter Po#
- Enter WO#
- Extra field if you desire
- DO NOT change area Id and GL account
- Assign

**Note**: You must touch/highlight the resource name on the allocation screen in order for the auto-allocation to populate.

## **RENTAL EQUIPMENT RECORD (RER)**

MPC requires the submittal of Rental Equipment Records (RER) for all contractor company owned equipment billed in Track's Equipment Module.

MPC requires the submittal of an RER **and** CSM for third party equipment rentals billed in Track's Material Module. Copies of all required forms can be obtained from your Track Admin.

#### Sample RER:

| Marathon Petroleum Company                                                                                                    | LP                                  |                          | ſ         |                            |  |  |  |  |  |
|----------------------------------------------------------------------------------------------------|-------------------------------------|--------------------------|-----------|----------------------------|--|--|--|--|--|
| Galveston Bay Refinery                                                                                                    |                                     |                          | EIN#      | GBR-JDC-3000               |  |  |  |  |  |
| DENTA                                                                                                    |                                     | ENT RECORD (RER)         | L         |                            |  |  |  |  |  |
| racij                                                                                                    |                                     | , ,                      |           | I D Descet a start have as |  |  |  |  |  |
| Any and all contractor proposed rental equipm<br>approved Rental Equipment Record (RER)                                                                                                    |                                     |                          |           |                            |  |  |  |  |  |
| personnel, and assigned an Equipment Identi                                                                                                    |                                     |                          |           |                            |  |  |  |  |  |
| To be completed by Contractor:                                                                                                    |                                     |                          | Clas      | s: ABC                     |  |  |  |  |  |
|                                                                                                    |                                     | UNIT: AREA03             | F         | ully Loaded Rates:         |  |  |  |  |  |
| Contractor Name: John Doe Construction (incl. markup, tax, etc)                                                                                                    |                                     |                          |           |                            |  |  |  |  |  |
| Contract/JO#: TUTO TAR WO#: 124000                                                                                                    |                                     |                          |           |                            |  |  |  |  |  |
| Description of Equipment: LAPTOP COMPUTER AND HOTSPOT BOX Hourly Rate //R                                                                                                    |                                     |                          |           |                            |  |  |  |  |  |
| Day/Week/Month Rate                                                                                                    |                                     |                          |           |                            |  |  |  |  |  |
| Company Owned 3º Party                                                                                                    | Company Owned 3% Party MPC provided |                          |           |                            |  |  |  |  |  |
| Est. Start Date: 02 / 12 / 2015 Est. Stop Date: 12 / 25 / 2015 Example: \$30'\$90/\$270                                                                                                    |                                     |                          |           |                            |  |  |  |  |  |
| Notes: ALL PLANNING WILL UDPATE WORCHARGE NUMBER TO EXECUTION Total Additional Costs:                                                                                                    |                                     |                          |           |                            |  |  |  |  |  |
| AT START OF TAR Mobile A Construction of the second at the second at the |                                     |                          |           |                            |  |  |  |  |  |
| Demob:                                                                                                    |                                     |                          |           |                            |  |  |  |  |  |
|                                                                                                    |                                     |                          | Oth       | er:                        |  |  |  |  |  |
| Contractor Authorization:                                                                                                    | On TAR Pla                          | n 🔽 Yes 🔜 No             | CSN       | Rate: 🖌 Yes 🖌 No           |  |  |  |  |  |
| Signature: intercededreastored concernent                                                                                                    | Note:                               |                          | \$5       | 1.45 /HR                   |  |  |  |  |  |
| TAR AREA LEAD:                                                                                                    |                                     | Control Authorization:   | CC        | TS Entry:                  |  |  |  |  |  |
| Signature: potention                                                                                                    | Signature:                          | encon                    | Initi     | al: JD                     |  |  |  |  |  |
|                                                                                                    | arage                               | MPC Fuel Approval : (MPC | Project C | (anthola)                  |  |  |  |  |  |
| Prokee Issued: Yes V                                                                                                    | 0                                   | Signature: ===>          |           |                            |  |  |  |  |  |
| (Part 2)                                                                                                    | ON-SI                               | ITE ARRIVAL              |           |                            |  |  |  |  |  |
| Contractor Mobilization Request:                                                                                                    |                                     | Equip ID:                |           |                            |  |  |  |  |  |
| Date In:/Time I                                                                                                    |                                     | VIN/Serial Number        |           |                            |  |  |  |  |  |
| Contractor Authorization:                                                                                                    |                                     | tics Coordinator:        |           | S MOB Entry                |  |  |  |  |  |
| Signature:                                                                                                    | Signature:                          |                          | Initia    | al:                        |  |  |  |  |  |
|                                                                                                    | DFF-SITE A                          | UTHORIZATION             |           |                            |  |  |  |  |  |
| Contractor De-Mobilization Request:                                                                                                    |                                     |                          |           |                            |  |  |  |  |  |
| Date Out:// Time                                                                                                    |                                     |                          | e Retu    |                            |  |  |  |  |  |
| Contractor Authorization:                                                                                                    |                                     | tics Coordinator:        |           | IS DEMOB ENTRY             |  |  |  |  |  |
| Signature:                                                                                                    | Signature:                          | HIDO D. 1. LO            | Initi     |                            |  |  |  |  |  |
| Total Billable Amount:                                                                                                    | TAD                                 | MPC Project Contr        | ois Au    | thorization:               |  |  |  |  |  |
| \$ (Required for                                                                                                    | r lakj                              | Signature:               |           |                            |  |  |  |  |  |

#### **ADDING EQUIPMENT INTO TRACK**

# **RESOURCES > ADD RESOURCES > ADD EQUIPMENT**

| Track Right. On Time.    |              |             |           |          |             |            |           |          |          |
|--------------------------|--------------|-------------|-----------|----------|-------------|------------|-----------|----------|----------|
| Welcome jjohnston1       | Reporting    | Resources   | Schedule  | Activity | Allocations | Estimating | Invoices  | Settings |          |
| Labor Other Costs Excep  | ption        | Available   | Resources | - + I    |             |            |           |          |          |
| Organization: Speciality | w Welding on | Add Res     |           | - F      | Add Labor   |            | 1/18/2017 |          | <b>F</b> |
| Organization: Speciality | y weiding an |             |           | h. La    | Labor Group |            | 1/10/2017 |          |          |
| Submit Check All Ur      |              | Add Equipme | ent       |          |             |            |           |          |          |

- Run the equipment rates by contract report (the group and type need to match exactly how the equipment rate was setup in track)
- Select the group and type
- Enter the VIN/ Unique ID (match the RER that is how equipment coordinator approves and turns onsite for billing). It is important to have this entered before getting to equipment coordinator cause without it entered they can't do anything with RER in track with turning it on to bill.

**Note:** There will be an error pop up but don't worry about it, just notice below the "equipment listing line that it is entered".

| Track Right. On Time.        |                         |             |            | ſ         |                      |              | e until equipment                        | )        |          |       |             | Home                |
|------------------------------|-------------------------|-------------|------------|-----------|----------------------|--------------|------------------------------------------|----------|----------|-------|-------------|---------------------|
|                              | porting Resources       |             | Activity / | Allocatic | coordi               | nato         | or turns on-onsite.                      | Theme: S | unset    | •     | Location: ( | Galveston Bay Refir |
| New Equipment                |                         |             |            |           |                      | -            |                                          |          |          |       |             |                     |
| Organization: 🦈              |                         |             |            | Status:   |                      |              | UDFields                                 |          | Required | Value |             |                     |
| Evergreen Environmental S    | Services LLC            |             | ~          | Off Site  |                      | $\checkmark$ | Area of Responsibility (TA, MAINT, PROJ) |          | No       |       |             | 1                   |
| Group:                       |                         |             | _          |           | cription (optional): |              |                                          |          |          |       |             |                     |
| Air Handling                 |                         |             | ~          |           |                      | ~            | Effective End Date (YYYYMMDD)            |          | No       |       |             |                     |
| Type: 🦈                      |                         |             |            |           |                      |              | Effective Start Date (YYYYMMDD)          |          | No       |       |             |                     |
| AIR CONDITIONERS-POR         | RTABLE-AIR COOL         | ED-10 TN    | ~          |           |                      |              |                                          |          |          |       |             | ]                   |
| VIN / Unique ID:             |                         |             |            |           |                      |              |                                          |          |          |       |             |                     |
|                              |                         |             |            |           |                      | *            |                                          |          |          |       |             |                     |
| Add Cancel                   |                         |             |            |           |                      |              |                                          |          |          |       |             |                     |
| -                            |                         |             |            |           |                      |              |                                          |          |          |       |             |                     |
| Equipment Listing            |                         |             |            |           |                      |              |                                          |          | _        |       |             |                     |
| Drag a column header and dro | p it here to group by t | that column |            |           |                      |              |                                          |          |          |       |             |                     |
|                              |                         |             |            |           |                      |              |                                          |          |          |       |             | 🐼 Refrest           |
| K < 1 > X Page               | size: 10 🔹              |             |            |           |                      |              |                                          |          |          |       |             | 2 items in          |
|                              | Туре                    | VIN         |            |           |                      |              | Other Description                        |          |          |       | UDF 🤿       | Status              |
|                              | T                       |             | T          |           |                      |              |                                          | T        |          |       |             |                     |
| / X BLC                      | OWER-AIR MOVER          | HV-00051EGE |            |           |                      |              |                                          |          |          |       |             | Off Site            |
| / X BLC                      | OWER-AIR MOVER          | HV-00058EGE |            |           |                      |              |                                          |          |          |       | Info        | Off Site            |

#### **ENTERING EQUIPMENT ACTIVITY HOURS**

# **ACTIVITY > EQUIPMENT HOURS**

| Trac                                    | <b>k</b> " Righ | t. On Tir   | ne.           |          |                                          |                | _        |             |                                       |          |
|-----------------------------------------|-----------------|-------------|---------------|----------|------------------------------------------|----------------|----------|-------------|---------------------------------------|----------|
| Welcome jjohnston1                      | Reporting       | Resources   | Schedule      | Activity | Allocations                              | Estimating     | Invoices | Settings    |                                       | Theme: S |
| Labor Hours                             |                 |             |               | Labor    | Hours                                    | •              |          |             |                                       |          |
| Organization:<br>Excel Modular Scaffold | d               | Grou<br>All | ip:<br>Groups |          | ment Hours<br>rial Used<br>Labor Details | Individual Sci |          | etails Show | <br>UT Correction<br>Request Override |          |
| From                                    | : 2/1/2017      |             | To: 2/1/2017  | 7        |                                          | Inactive  Bo   |          |             | <u>Request ortenide</u>               |          |

• Select the Group, Type, Equipment Item, Date, and enter the time IN and the time OUT then click Submit:

| 🔮 Track (tm) Software - Internet Explorer                                                            |                                       |                             |                                                                                                    |  |  |  |  |  |  |  |
|----------------------------------------------------------------------------------------------------|---------------------------------------|-----------------------------|----------------------------------------------------------------------------------------------------|--|--|--|--|--|--|--|
| Track Right. On Time.                                                                                |                                       |                             |                                                                                                    |  |  |  |  |  |  |  |
| Welcome jjohnston1 Reporting                                                                         | Resources Schedule Acti               | vity Allocations Estimating | Invoices Settings                                                                                           |  |  |  |  |  |  |  |
| Equipment Hours                                                                                      |                                       |                             |                                                                                                    |  |  |  |  |  |  |  |
| Organization:<br>Excel Modular Scaffold    Agreement:  MSBR13801    Group:  All Groups     All Type: | EMS 08<br>EMS 09<br>EMS 10<br>EMS 100 |                             | neet Date:<br>2017 III<br>ne (HHMM):<br>© Today O Tomorrow<br>Time (HHMM):<br>© Today O Tomorrow<br>le Time |  |  |  |  |  |  |  |

**IMPORTANT-** You must enter and allocate equipment in **date sequence**. Do not skip a billable day, enter next day, and then try to go back to the day skipped.

## SETTING EQUIPMENT UP WITH OPERATOR

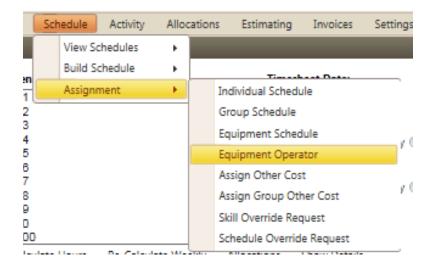

# SCHEDULE > ASSIGNMENT > EQUIPMENT OPERATOR

- If you have more than one agreement, be sure to select the correct one.
- Highlight the equip Unique ID
- Choose resource name you want to assign as operator to that equipment
- Choose date range
- Click assign

| Equipment Operator       |                              |                     |
|--------------------------|------------------------------|---------------------|
| Organization:            | Equip                        | Group:              |
| Excel Modular Scaffold 👻 | EMS<br>EMS 04                | All Groups -        |
| Agreement:               | EMS 03<br>EMS 04             | Choose equip ID     |
| MSBR13801 *              | EMS 05<br>EMS 06             | Aburto, Andres 👻    |
| Group:                   | EMS 07<br>EMS 08             | 3 Start Date.       |
| All Groups 👻             | EMS 09                       |                     |
| Type: 🤝                  | EMS 10<br>EMS 100<br>EMS 101 | End Date:           |
| All Types 👻              | EMS 101<br>EMS 102           | 2/3/2027 Jar Assign |
|                          |                              |                     |

# SETTING EQUIPMENT TO SCHEDULE

# SCHEDULE > ASSIGNMENT > EQUIPMENT

| Welcome jjohnston1     | Reporting Res | sources | Schedule | Activity           | Alloc | ation | s Estimating                          | Invoices | Setting | gs          |           |        | The | eme: Sunset |  |
|------------------------|---------------|---------|----------|--------------------|-------|-------|---------------------------------------|----------|---------|-------------|-----------|--------|-----|-------------|--|
| Equipment Schedule     |               |         | View     | Schedules          |       |       |                                       |          |         |             |           |        |     |             |  |
| rganization:           |               |         |          | Schedule           | •     |       |                                       |          |         | Shift:      |           |        |     |             |  |
| Excel Modular Scaffold |               |         | Assi     | nment              | •     |       | Individual Schedu<br>Group Schedule   | le       |         | Equipment   |           |        | ~   |             |  |
| greement:              |               |         |          | EMS 02<br>EMS 03   |       |       | Equipment Schedule                    | lule     |         | Schedule N  |           |        |     |             |  |
| MSBR13801              |               |         |          | EMS 04<br>EMS 05   |       |       | Equipment Opera                       | ator     |         | 08 Hours    |           |        | -   |             |  |
| roup:                  |               |         |          | EMS 06<br>EMS 07   |       |       | Assign Other Cos                      |          |         | Start Date: |           |        |     |             |  |
| All Groups             |               |         | -        | EMS 08<br>EMS 09   |       |       | Assign Group Ot<br>Skill Override Rec |          |         | 2/6/2017    | <b>11</b> |        |     |             |  |
| ype: 🤿                 |               |         |          | EMS 10<br>EMS 100  |       |       | Schedule Overrid                      |          |         | End Date:   |           |        |     |             |  |
| All Types              |               |         | -        | EMS 101<br>EMS 102 |       | _     |                                       |          | ~       | 2/6/2027    |           | Assign |     |             |  |
|                        |               | _       | _        | EMS 102            |       |       |                                       |          | -       |             |           |        |     |             |  |
| an types               | _             | _       | ·        | EMS 102            |       |       |                                       |          | -       | 2/6/2027    |           | Assign |     |             |  |

- If you have more than one agreement, be sure to select the correct one.
- Highlight the equip Unique ID or ID's
- Choose schedule name (8, 10, or 12 hour)
- Choose date range
- Click assign

**Note**: This is good to use if the equipment is being used daily on same amount of hours and is a quick way of getting the hours in track to allocate.

# ALLOCATING EQUIPMENT

# ALLOCATIONS > ALLOCATIONS > EQUIPMENT HOURS/COSTS

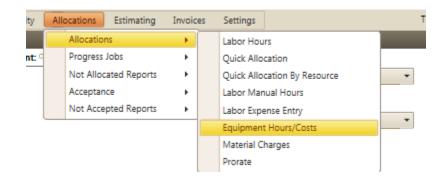

- Select the appropriate Agreement, Allocation Date, Group, Type and Equipment Item
- Enter the 15-digit PO# in the "Purchase Order Line Item" field
- Enter the 7-digit WO# in the "Work Order" field
- Enter the GL Account 5401040 (REQUIRED)
- Optional use of the Extra field for reconciling payments
- Click Allocate

# Track Right. On Time.

| Excel Modular Scaffold <ul> <li>All Groups</li> <li>Agreement:</li> <li>Type: Implicit</li> <li>All Types</li> <li>All Types</li> <li>Allocation Date:</li> <li>2/1/2017</li> <li>Extra:</li> <li>Extra:</li> <li>Extra:</li> <li>EMS 01</li> <li>EMS 02</li> <li>EMS 03</li> <li>EMS 04</li> <li>Coop bigblight 2 of times if usi</li> <li>Coop bigblight 2 of times if usi</li> <li>Coop bigblight 2 of times if usi</li> <li>Coop bigblight 2 of times if usi</li> <li>Coop bigblight 2 of times if usi</li> <li>Coop bigblight 2 of times if usi</li> <li>Coop bigblight 2 of times if usi</li> <li>Coop bigblight 2 of times if usi</li> <li>Coop bigblight 2 of times if usi</li> <li>Coop bigblight 2 of times if usi</li> <li>Coop bigblight 2 of times if usi</li> <li>Coop bigblight 2 of times if usi</li> <li>Coop bigblight 2 of times if usi</li> <li>Coop bigblight 3 of times if usi</li> <li>Coop bigblight 3 of times if usi</li> <li< th=""><th>Welcome jjohnston1 Reporting Resource</th><th>es Schedule Activity Allocations Es</th><th>stimating Invoices Settings</th><th></th></li<></ul>                                                                                                    | Welcome jjohnston1 Reporting Resource                                                                          | es Schedule Activity Allocations Es                                                                           | stimating Invoices Settings                            |  |
|----------------------------------------------------------------------------------------------------|----------------------------------------------------------------------------------------------------|----------------------------------------------------------------------------------------------------|--------------------------------------------------------|--|
| Excel Modular Scaffold     I Groups     POWO       Agreement:     Type: P     Purchase Order Line Item       MSBR13801     I All Types     Purchase Order Line Item       Allocation Date:     2/1/2017     Extra:     EMS 01       Extra:     EMS 02     EMS 03       EMS 03     EMS 04                                                                                                    | Allocate Equipment Hours/Other Costs                                                                           |                                                                                                    |                                                        |  |
| Default  GL Account:  Stop Edus us  EMS 05 EMS 06 EMS 10 EMS 10 E | Excel Modular Scaffold Agreement: MSBR13801 Allocation Date: 2/1/2017 Extra: Area: Default GL Account: 5401040 | All Groups Type:  Type:  All Types Equipment: EMS 01 EMS 02 EMS 03 EMS 04 EMS 05 EMS 06 EMS 10 EMS 10 EMS 100 | Powo Purchase Order Line Item Work Order Can highlight |  |

# SETTING EQUIPMENT TO AUTO ALLOCATION

## SCHEDULE > VIEW SCHEDULES > EQUIPMENT SCHEDULE

| > fider (ini) oorti   | are mern                    | et expiorer |           |          |             |                              |          |                        |                                        |                                |         | Home Logout            |
|-----------------------|-----------------------------|-------------|-----------|----------|-------------|------------------------------|----------|------------------------|----------------------------------------|--------------------------------|---------|------------------------|
| 🥏 Trac                | <b>k</b> <sup>®</sup> Right | . On Tim    | le.       |          |             |                              |          |                        |                                        |                                |         | <u>nome Logour</u> (   |
| Velcome jjohnston1    | Reporting                   | Resources   |           | Activity | Allocations | s Estimating                 | Invoices | Settings               | Theme:                                 | Sunset                         |         | Galveston Bay Refinery |
| aily Scheduled Equips | nent                        |             | View Sch  | edules   | •           | Labor Schedule               |          |                        |                                        |                                |         |                        |
| ganization:           |                             |             | Build Sch | nedule   | •           | Equipment Sched              | ule      | Group:                 |                                        | Type: 🤝                        |         |                        |
| cel Modular Scaffold  |                             | •           | Assignm   | ent      | •           | Resources Count              |          | All Groups             | •                                      | All Types                      |         | •                      |
|                       | 811                         |             |           |          | Assign      | Est'd Labor Cost<br>Manpower |          |                        |                                        |                                |         |                        |
| Equipment UID 🤝       |                             |             |           | 1        | « [         | Manpower                     |          | 2400 0800              | 2                                      | Add Auto-Alloc                 | 7       |                        |
| EMS 01                |                             |             |           |          |             |                              |          |                        | ^                                      | From: 2/7/2017<br>To: 2/7/2017 |         |                        |
| EMS 02                |                             |             |           |          |             |                              |          |                        |                                        | Order Type: Dropd              |         |                        |
| EMS 03                |                             |             |           |          |             |                              |          |                        |                                        | POWO 🗸                         |         |                        |
| EMS 04                |                             |             |           |          |             |                              |          |                        |                                        | Purchase Order Line            | Item: 🦈 |                        |
| EMS 05                |                             |             |           |          |             |                              |          |                        |                                        | Work Order: 💬                  |         |                        |
| EMS 06                |                             |             |           |          |             |                              |          |                        |                                        |                                |         |                        |
| EMS 07                |                             |             |           |          |             |                              |          |                        |                                        | Fraters                        |         |                        |
| EMS 08                |                             |             |           |          |             |                              |          |                        |                                        | Extra:                         |         |                        |
| EMS 09                |                             |             |           |          |             |                              |          |                        |                                        | Area ID: Default A             | rea     | ~                      |
| EMS 10                |                             |             |           |          |             |                              |          |                        | . r                                    | GL Account:                    | 54010   | 40                     |
| EMS 100               |                             |             |           |          |             |                              |          |                        |                                        | Hours:                         | 54010   | 40                     |
| EMS 101               |                             |             |           |          |             |                              |          |                        |                                        | Assign Unassign                |         |                        |
| EMS 102               |                             |             |           |          |             |                              |          |                        |                                        |                                |         |                        |
| EMS 103               |                             |             |           |          |             |                              |          |                        |                                        |                                |         |                        |
| EMS 104               |                             |             |           |          |             |                              |          |                        | ~                                      |                                |         |                        |
| <                     |                             |             |           |          |             |                              |          |                        |                                        |                                |         |                        |
| Legend: 🕅 Lunc        | h 🌆 Brei                    | ak 🎆 I      | Holiday 🛛 | Excep    | tion 🕅      | Basic                        | Assignme | 3. WO#<br>4. GL Accour | 0123456 (00001)<br>nt = <b>5401040</b> |                                |         | e 8,10, 12 hours h     |

- Enter date range
- Enter the 15-digit PO# in the "Purchase Order Line Item" field
- Enter the 7-digit WO# in the "Work Order" field
- Optional use of the Extra field for reconciling payments
- Enter the GL Account 5401040 (REQUIRED)
- Hours (8, 10, or 12)
- Assign

Note: You must touch/highlight the equipment ID name in allocation screen for the auto-allocation to populate.

## **EQUIPMENT DETAILS**

- Pull equipment rates by contract report to verify rates and how the equipment has been setup by procurement.
- In equipment hours screen, choose a piece of equipment and then click on "show details" to see week and month start dates. \*equip start dates reset after the equip has not been billed for 30 days.

|                         | K <sup>*</sup> Righ | t. On Tir                                | Schedule    | Activity   | Allocations | Estimating  | Invoices     | Settings   | ]       |       |                   | Theme: Default | •        |
|-------------------------|---------------------|------------------------------------------|-------------|------------|-------------|-------------|--------------|------------|---------|-------|-------------------|----------------|----------|
| Equipment Hours         |                     |                                          |             |            |             | -           |              |            | 1       |       |                   |                |          |
| Organization:           |                     | Equipmen                                 | t: 🗩        |            |             | Times       | neet Date:   |            |         |       |                   |                |          |
| Rabalais I&E Constructo | rs                  |                                          |             |            |             | 7/10/       | 2017         | Ŧ          |         |       |                   |                |          |
| Agreement:              |                     | #497                                     |             |            |             | IN Tim      | e (HHMM):    |            |         |       |                   |                |          |
| MS-2015-00176           |                     | #500<br>#505                             |             |            |             |             |              | Today O    | Tomorro | w     |                   |                |          |
| Group:                  |                     | #506                                     |             |            |             | OUT T       | ime (HHMM    | ):         |         |       |                   |                |          |
| All Groups              |                     | <ul> <li>#6540</li> <li>#6548</li> </ul> |             |            |             |             |              | 🖲 Today 🔘  | Tomorro | w     |                   |                |          |
| Type: 🤛                 |                     | #6568                                    |             |            |             | 🔲 Idle      | Time         |            |         |       |                   |                |          |
| All Types               |                     | <ul> <li>#6569</li> <li>#6571</li> </ul> |             |            |             | ~           |              |            |         |       |                   |                |          |
| Submit Input Other      | Equipment Cos       |                                          | ulate Hours | Re-Calcula | ite Weekly  | Allocations | Show Details |            |         |       |                   |                |          |
| Equipment IN/OUTs       | Details             |                                          |             |            |             |             |              |            |         | Close |                   |                |          |
| Equipr                  |                     |                                          | ver Idle    | Base       | W. M.       |             | M.C.         |            | 1.S.    | Rate  | Туре              | Net Hours      | Source   |
| × #496                  | UID                 | Hrs H                                    | irs Hrs     | Mx         | Hrs Hrs     | Hrs         | Hrs W.S.     | Date       | ate     | nate  | On Site Operating | 10.00          | Schedule |
|                         | #496                | 8.33                                     | 1.67 0.00   | 0.00       | 0.00 0.00   | 0.00        | 16.67 7/10   | /2017 7/7/ | /2017   | Hrs   |                   |                |          |

• To verify equipment activity and billing, pull the equipment daily activity & costs report. Based off your monthly start date for the equipment, you can verify that the correct monthly rates have been charged.

TIP: If you accidentally enter equipment out of order, and the days after the day missed have not been authorized, delete the allocations and then make sure to Re-Calculate day and Re-Calculate week on the equipment hours screens for the days deleted. You will then be able to go back and enter the hours for the day that was skipped without receiving an error.

| Tracl                  | K Righ        | t. On Tir  | ne.                      |            |             |             |               |                   |         |
|------------------------|---------------|------------|--------------------------|------------|-------------|-------------|---------------|-------------------|---------|
| Welcome kaliebrown     | Reporting     | Resources  | Schedule                 | Activity   | Allocations | Estimat     | ing Invoices  | Settings          |         |
| Equipment Hours        | _             | _          |                          | _          |             | _           |               | _                 |         |
| Organization:          |               | Equipmen   | t: 🗇                     |            |             | Tir         | mesheet Date: |                   |         |
| Ohmstede United Indust | rial Services |            | TN TRK-RM                |            |             | ~ 7         | /10/2017      | ===               |         |
| Agreement:             |               |            | TN TRK-RN                |            |             |             | Time (HHMM):  |                   |         |
| MS-2014-00065- RM      |               | *          | TN TRK-RN                |            |             |             |               | Today Today Today | omorrow |
| Group:                 |               |            | TN TRK-RN                |            |             | 0           | UT Time (HHMN | A):               |         |
| All Groups             |               |            | TOOL TLR-F               |            |             |             |               | Today      OT     | omorrow |
| Type: 🤛                |               |            | TOOL TLR-F<br>TOOL TLR-F |            |             |             | Idle Time     |                   |         |
| All Types              |               | <b>v</b>   | 5"TENS-RM<br>5"TENS-RM   |            |             | $\sim$      |               |                   |         |
| Submit Input Other E   | quipment Cos  | ts Re-Calc | ulate Hours              | Re-Calcula | ate Weekly  | Allocations | Show Details  | 5                 |         |
| Equipment IN/OUTs      |               |            |                          |            |             |             |               |                   |         |

# **ENTERING MATERIAL**

# **ACTIVITY > MATERIAL USED**

| Track (tm) Software - Internet E                                                                                                    | xplorer                                                                       |                                                                  |                                                                                                    |
|----------------------------------------------------------------------------------------------------|-------------------------------------------------------------------------------|------------------------------------------------------------------|----------------------------------------------------------------------------------------------------|
| Track Right. C                                                                                                    |                                                                               | Getting to place where y                                         | ou would enter material.                                                                                                    |
| Welcome jjohnston1 Reporting Res                                                                                                    | ources 1 Activity Allocation                                                  | ons Estimating Invoices Settings                                 |                                                                                                    |
| Base Criteria                                                                                                    | Labor Hours                                                                   | •                                                                |                                                                                                    |
| Report Category: Select R                                                                                                    | Equipment Hou                                                                 | Load Report Criteria:                                            |                                                                                                    |
| ALL REPORTS                                                                                                    | ta Extract 2 Material Used                                                    | •                                                                | ✓ Add Delete                                                                                                    |
| From: 1/2/2017 III To: 1/2                                                                                                    | 23/2017                                                                       | Use Track Databas                                                | se 🗸                                                                                                    |
| Your report is being opened in a new window.                                                                                                    |                                                                               |                                                                  |                                                                                                    |
| Select Display Option: OPDF @ Ex                                                                                                    | cel 🔘 Rich Text 🔘 MS Word 🔘 Crystal Re                                        | eport <u>Display Report</u> Report Delivery C                    | Options                                                                                                    |
| Extended Criteria                                                                                                    |                                                                               |                                                                  |                                                                                                    |
| Organization:<br>Evergreen Environmental                                                                                                    | Level 1:<br>All Level 1s<br>Level 2:<br>All Level 2s                          |                                                                  | Extra 1:                                                                                                    |
|                                                                                                    |                                                                               |                                                                  |                                                                                                    |
| Welcome jjohnston1 Reporting Resources                                                                                                    | e. Schedule Activity Allocations Estimating                                   | Invoices Settings                                                | Home Loadur 5                                                                                                    |
|                                                                                                    |                                                                               | Invoices Settings                                                | Theme: Sunset    Location: Galveston Bay Refinery                                                                                                    |
| Welcome jjohnston1 Reporting Resources<br>Material Used<br>Organization:                                                                                                    | Schedule Activity Allocations Estimating Item:                                | Invoices Settings                                                | Theme: Sunset   Location: Galveston Bay Refinery  1. Run material rates by contract to                                                                                                    |
| Welcome jjohnston1 Reporting Resources<br>Material Used<br>Organization:<br>Wood Group Mustang                                                                                                    | Schedule Activity Allocations Estimating Item:                                | Charges Description:                                             | Theme: Sunset   Location: Galveston Bay Refinery  1. Run material rates by contract to know the group and type setup.                                                                                                    |
| Welcome jjohnston1 Reporting Resources<br>Material Used<br>Organization:<br>Wood Group Mustang<br>Agreement:                                                                                                    | Schedule Activity Allocations Estimating Item: Contractor Engineering-Support | Charges Description:                                             | Theme: Sunset   Location: Galveston Bay Refinery  1. Run material rates by contract to                                                                                                    |
| Welcome jjohnston1 Reporting Resources<br>Material Used<br>Organization:<br>Wood Group Mustang<br>Agreement:<br>EPBR13614                                                                                                    | Schedule Activity Allocations Estimating Item: Contractor Engineering-Support | Charges Description:                                             | Theme:         Sunset         Location:         Galveston Bay Refinery           1. Run material rates by contract to know the group and type setup.         2. Choose group ( drop down) and item ( click to highlight).         3. Enter charges description                                                                                                    |
| Welcome jjohnston1 Reporting Resources<br>Material Used<br>Organization:<br>Wood Group Mustang<br>Agreement:                                                                                                    | Schedule Activity Allocations Estimating Item: Contractor Engineering-Support | Charges Description:<br>Item Rate:<br>Receipt - Purchase for Job | Theme:         Sunset         Location:         Galveston Bay Refinery           1. Run material rates by contract to know the group and type setup.         2. Choose group ( drop down) and item ( click to highlight).         3. Enter charges description 4. Unit price                                                                                                    |
| Welcome jjohnston1 Reporting Resources<br>Material Used<br>Organization:<br>Wood Group Mustang<br>Agreement:<br>EPBR13614<br>Group:                                                                                                    | Schedule Activity Allocations Estimating Item: Contractor Engineering-Support | Charges Description:<br>Item Rate:<br>Receipt - Purchase for Job | Theme:       Sunset       Location:       Galveston Bay Refinery         1. Run material rates by contract to know the group and type setup.       2. Choose group ( drop down) and item ( click to highlight).         2. Choose group ( drop down) and item ( click to highlight).       3. Enter charges description 4. Unit price         5. Unit, Example:       Each         6. Quantity - just put 1 if the unit price is already total cost.                                                                                                    |
| Welcome jjohnston1       Reporting       Resources         Material Used       Organization:                                                                                                    | Schedule     Activity     Allocations     Estimating       Item:              | Charges Description:                                             | Theme:       Sunset       Location:       Galveston Bay Refinery         1. Run material rates by contract to know the group and type setup.       2. Choose group (drop down) and item (click to highlight).         2. Choose group (drop down) and item (click to highlight).       3. Enter charges description 4. Unit price         5. Unit, Example: Each       6. Quantity - just put 1 if the unit price is already total cost.         7. Tax- have to put something, so if no tax put 0.       8. The receipt ref# has to match exactly the invoice name being uploaded. |
| Welcome       johnston1       Reporting       Resources         Material Used       Organization:       Image: Contractor Engineering       Image: Contractor Engineering       Image: Contractor Engineering         Timesheet Date:       1/24/2017       Image: Contractor Engineering       Image: Contractor Engineering         Timesheet Date:       1/24/2017       Image: Contractor Engineering       Image: Contractor Engineering         Timesheet Date:       1/24/2017       Image: Contractor Engineering       Image: Contractor Engineering         Timesheet Date:       1/24/2017       Image: Contractor Engineering       Image: Contractor Engineering         Timesheet Date:       1/24/2017       Image: Contractor Engineering       Image: Contractor Engineering         Timesheet Date:       1/24/2017       Image: Contractor Engineering       Image: Contractor Engineering         Timesheet Date:       1/24/2017       Image: Contractor Engineering       Image: Contractor Engineering         Drag a column header and drop it here to group by that       Image: Contractor Engineering       Image: Contractor Engineering | Schedule     Activity     Allocations     Estimating       Item:              | Charges Description:                                             | Theme:       Sunset       Location:       Galveston Bay Refinery         1. Run material rates by contract to know the group and type setup.       2. Choose group ( drop down) and item ( click to highlight).         2. Choose group ( drop down) and item ( click to highlight).       3. Enter charges description 4. Unit price         5. Unit, Example:       Each         6. Quantity - just put 1 if the unit price is already total cost.         7. Tax- have to put something, so if no tax put 0.         8. The receipt ref# has to match exactly                    |

- Note: Run the material rates by contract by double clicking reporting and search in drop down the report and click display report.
- Important: Notice below select when uploading the progress of the load, be patient and be sure to get green circle or dot before clicking add.

# **ALLOCATING MATERIAL**

# ALLOCATIONS > ALLOCATIONS > MATERIAL CHARGES

|                               | Reporting | Resources | Schedule     | Activity   | All | ocations  | Estimating   | Invoid | es | Settings                     |
|-------------------------------|-----------|-----------|--------------|------------|-----|-----------|--------------|--------|----|------------------------------|
| Allocate Material Charge      | 5         |           |              |            |     | Allocatio | ns           | •      |    | Labor Hours                  |
| Organization:                 |           | Gro       | oup:         |            |     | Progress  | Jobs         | •      |    | Quick Allocation             |
| Excel Modular Scaffold        |           | ▼ All     | Groups       |            |     | Not Alloc | ated Reports | •      |    | Quick Allocation By Resource |
| Agreement:                    |           | Iten      |              | uin Marku  |     | Acceptar  | ice          | •      |    | Labor Manual Hours           |
| MSBR13801                     |           | C0        | ntractor Equ | ир - матки |     | Not Acce  | pted Reports | •      |    | Labor Expense Entry          |
| Allocation Date:<br>1/22/2017 |           |           |              |            |     |           | Work Order   |        |    | Equipment Hours/Costs        |
| Extra:                        |           |           |              |            |     |           |              |        |    | Material Charges             |
|                               |           |           |              |            |     |           |              |        |    | Prorate                      |
| Area:                         |           |           |              |            |     |           |              |        |    |                              |

- Select the appropriate Agreement, Allocation Date, Group, and Material Item
- Enter the 15-digit PO# in the "Purchase Order Line Item" field
- Enter the 7-digit WO# in the "Work Order" field
- Optional use of the Extra field for reconciling payments
- Click Allocate

| Track                                                                                                    | C Right   | t. On Tir | me.                                           |              |                  |                                                  |               |          |                 |
|----------------------------------------------------------------------------------------------------|-----------|-----------|-----------------------------------------------|--------------|------------------|--------------------------------------------------|---------------|----------|-----------------|
|                                                                                                    | Reporting | Resources | Schedule                                      | Activity     | Allocations      | Estimating                                       | Invoices      | Settings |                 |
| Allocate Material Charge                                                                                                    | s         |           |                                               |              |                  |                                                  |               |          |                 |
| Organization:<br>Excel Modular Scaffold<br>Agreement:<br>MSBR13801<br>Allocation Date:<br>1/22/2017<br>Extra:<br>Area:<br>Default<br>GL Account:<br>V |           | • A       | iroup:<br>III Groups<br>em:<br>contractor Equ | uip - Markuj | ♥<br>♥ & Support | Order Type:<br>POWO<br>Purchase Or<br>Work Order | der Line Item |          | Drop-Down List? |
| Default  GL Account:                                                                                                    | Jsed Ac   | cceptance |                                               |              |                  |                                                  |               |          |                 |

# **ACCEPTING ALLOCATED COSTS**

## ALLOCATIONS > ACCEPTANCE > LABOR, EQUIPMENT, OR MATERIAL

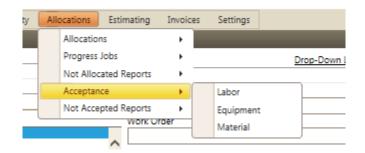

#### Once in screen:

| Track                                        |                  | t On Tin  | 20                 |               |             |                                           |           |          |                 |             |      |               | <u>Home</u> Logo | nut <u>Hel</u> |
|----------------------------------------------|------------------|-----------|--------------------|---------------|-------------|-------------------------------------------|-----------|----------|-----------------|-------------|------|---------------|------------------|----------------|
| Welcome jjohnston1                           | Reporting        | Resources | Schedule           | Activity      | Allocations | Estimating                                | Invoices  | Settings | Theme: Outle    | ook         | •    | Location: Gal | veston Bay Refi  | nery           |
| Accept Labor Hours/Co                        | sts              |           |                    |               |             |                                           |           |          |                 |             |      |               |                  |                |
| Organization:<br>Duane Houkom                |                  | T         | Group:<br>All Grou | ps            | . (1        | )ate:<br>1/10/2017                        |           | 2        | abor Allocation | 5           |      |               |                  |                |
| lours and Costs Not All                      | ocated           |           |                    |               |             |                                           | _         |          |                 |             |      |               |                  |                |
|                                              |                  | Hou       | rs                 |               |             |                                           |           |          |                 | Other Costs |      |               |                  |                |
| 4                                            |                  | 0.00      | )                  |               |             |                                           |           |          |                 | \$0.00      |      |               |                  |                |
| ccept / Unaccept Items                       |                  | Check     | All Unche          | <u>:k All</u> |             |                                           |           |          |                 |             |      |               |                  |                |
| cceptance Detail<br>Drag a column header and | d drop it here t |           | iow alloca         | tion, (3) c   | lick in the | rect date, (<br>box to che<br>accept iter | eck resol | irce     |                 |             |      |               | 🧐 Refresh        | P              |
|                                              | Page size: 2     | 50 -      |                    |               |             |                                           |           |          | ·               |             |      |               | 1 items in 1 ;   | pag            |
|                                              | ce Name          | Hou       | rs                 | ST            | 0           | т                                         | DT        |          | R4              | R5          |      | R6            | Other Co         | ost            |
| 3                                            |                  |           | Y                  | Y             |             | 7                                         | [         | Y        | 7               | Y           |      | Y             |                  | Y              |
| Grosscup, Ba                                 | rry              | 0.00      | 0.00               | )             | 0.00        | 0.0                                       | 0         | 0.00     |                 | 0.00        | 0.00 | )             | 145.00           |                |

- 1. Date
- 2. Click Go
- **3.** ✓ in box one by one or can click check all
- 4. Click <u>Accept/Unaccept Items</u> to accept, will turn green

**Note:** To unaccept, do just the opposite -- uncheck and click same Accept/Unaccept button, will turn white.

# GBR expectation is that the billing is balanced and accepted within a week.

# **NOT ALLOCATED/NOT ACCEPTED REPORTS**

- > Select Allocations / Not Allocated Reports / Labor, Equipment, or Material
- > Select the Organization from the Organization drop-down box
- $\rangle$  For Labor, you may also select a Group from the Group drop-down box
- $\rangle$   $\;$  Enter the beginning date in the From text box or select the date from the calendar
- > Enter the ending date in the To text box or select the date from the calendar (for a date range)
- > Click View

**NOTE:** If all hours and costs have been allocated, a message will be displayed. Changing organizations or dates will not refresh the screen; clicking <u>View</u> is the only way to refresh the screen.

# **FREQUENTLY USED REPORTS**

| Report Name                                        | Description                                                                                                    |
|----------------------------------------------------|----------------------------------------------------------------------------------------------------|
| Allocated and Not Authorized - w/Area IDs          | A listing of allocations awaiting Authorization with Area IDs                                                                                                    |
| Allocation Import Form - Equipment (EXCEL)         | A listing of all activity for a date or date range in the layout of the Equipment Allocation import.                                                                                                    |
| Daily Activity                                     | A listing of personnel for an organization by group showing their clocked in and out times, scheduled start and end times, and total time on site.                                                                 |
| Equipment Daily Activity & Costs                   | A listing of equipment activity, allocation, and costs for a date or date range sorted by Company, Group, Type, Equipment ID, and Timesheet date.                                                                  |
| Equipment Rates by Contract                        | A listing of equipment and rates by contract.                                                                                                    |
| Full Data Extract_TotalCost_ERPCodes               | Complete extract of all allocation data for Labor, Equipment, and/or Material.                                                                                                    |
| Labor Rates by Contract                            | A listing of labor rates by Organization, Agreement, and Skill.                                                                                                    |
| Labor Agreement Other Costs Assignments            | A listing of all agreements and other costs assignments to labor resources by company. Lists all resources per diem assignments, including start and end dates.                                                    |
| M-Allocation Import Form (Excel)                   | A listing of personnel with calculated net hours to assist with Allocation imports.                                                                                                    |
| M-Track Reconciliation Report with Authorized Date | By Location, Filters on From and To Date, Organization, Level 1, TS Ref, Inv No.,Extra Field A report for the vendor to use for reconciling the payments received, this reports both accepted and authorized date. |
| Material Rates by Contract                         | A listing of material rates by contract.                                                                                                    |
| Personnel Information (Excel)                      | A listing of personnel with all personnel IDs for Excel.                                                                                                    |
| Personnel List with Agreement, Skill, & Rates      | Lists ACTIVE Personnel with their Agreement and Skill assignment with rates.                                                                                                    |
| Total Hours Detail Per Person                      | A listing of ST/OT/DT and Extra Charges per person per day for a date range. Pull this for the week to easily check 40+                                                                                            |

# **RESOLVING REJECTED ALLOCATIONS**

When the Marathon approvers review allocations, they have an option to reject as well as approve. When an allocation is rejected, an internal message is generated and sent to the Timekeeper that accepted the allocation and will appear on their Home screen.

Rejection messages can be overlooked so it is important to run a report for rejected allocations at least once a week. There is a report called "Rejected Allocations". This report is a PDF version with details, sorted by date, then by person.

**Regardless of the reason for the rejection, the allocation must be unaccepted before anything can be done to correct it.** Below are examples for resolving the most common types of rejections.

#### Unaccepting a rejected allocation:

- > Select Allocations / Allocations / Labor Hours
- > Enter the date in the Date text box
- > Select the specific person from the Resources list box
- > Click the Accept/Unaccept Allocation link to unaccept all the allocations
- $\rangle$  OR
- > Select Allocations / Acceptance / Labor
- > Enter the date in the Date text box
- $\rangle$  Click Go
- > Uncheck one or more Personnel from the list (NOTE: All resources with rejected Allocations will have an "R" next to their name
- Click Accept/Unaccept Items (all resources unchecked will become Unaccepted or remain Unaccepted, depending on the current status. All resources checked will become Accepted or remain Accepted, again depending on the current status.)

# **CONTRACTOR TIMEKEEPER – CHECKLIST**

#### Labor

- Check for Rejected Allocations and/or Overrides
- Identify new resources
- Submit Request for Agreement/Skill & Schedule assignments (PRF) for new resources
- Review Labor Hours for prior working day(s)
- Submit Requests for Overrides
- Allocate Labor Hours and Costs
- Run Not Allocated Report
- Run daily reports
- Accept Allocated hours weekly after you have balanced payroll.
- Run Not Accepted Report

## Material

- Check for Rejected Allocations
- Add Material used for a Timesheet Date
- Attach backup documentation for Receipt Required Material Items
- Allocate Material Costs
- Run Not Allocated Report
- Accept Material Costs
- Run Not Accepted Report
- Run daily reports

## Equipment

- Check for Rejected Allocations
- Enter Unique Equipment ID (manually) for new equipment
- Submit RERs for Approval to the Equipment Coordinator
- Enter Equipment Hours
- Allocate Equipment Hours and Costs
- Run Not Allocated Report
- Accept Equipment Hours and Costs
- Run Not Accepted Report
- Run daily reports